## **Free Download Photoshop Middle East Version ((LINK))**

Installing Adobe Photoshop is relatively easy. First, you need to download the Adobe Photoshop software from the Adobe website. Then, you need to open the downloaded file and follow the onscreen instructions. Once the installation is complete, you need to crack the software. To do this, you can download a crack for Adobe Photoshop from a trusted source such as Installing Adobe Photoshop is relatively easy and can be done in a few simple steps. First, go to Adobe's website and select the version of Photoshop that you want to install. Once you have the download, open the file and follow the on-screen instructions. Once the installation is complete, you need to crack Adobe Photoshop. To do this, you need to download a crack for the version of Photoshop that you want to use. Once you have the crack, open the file and follow the instructions to apply the crack. After the crack is applied, you can start using Adobe Photoshop. Be sure to back up your files since cracking software can be risky. With these simple steps, you can install and crack Adobe Photoshop.

## (D Download

**Bottom Line:** Photoshop is one of the few tools of its kind that just keeps getting better. It's still the software choice for more experienced image editors. For novices, however, free apps like Procreate, and stock photography will do a better job. With the new features, you find yourself designing your next web site with Photoshop (not Lightroom). After all, the brush, airbrush, and gradient tool are used in many industries for website design. It's lightweight and allows anyone, including amateur designers, to create websites. I've used Lightroom for years and find that the interface is easy to understand and navigate. By adding support for the new smart highlights and added automation features, Lightroom 5 makes full use of the tools in my arsenal. Let's jump in and see what I like and dislike about the app. Create your masterpieces digitally and get them ready to go to print. Photoshop is the perfect app to take high-resolution images and make them beautiful, whether they're for print, web or other applications. This app is a home for design, photo editing, and camera RAW image editing and the many features can help you spend less time and more time making your work shine. The following features are available in this software; Snappy Surface Optimizes your images for the screen, media, and the web. It ensures an optimal text, graphics, and color palette that also maintains the quality and integrity of your photos. Auto Sharper For faster and cleaner auto focus when shooting at 24mm or less. This feature works when shooting at 24mm or less and when there are sufficient contrast in focus areas.Sharpen To blur the daubs and soften the flaws in your photos.Artistic To make your photo look artistic.Photo Adjustments Filter to make it look more professional and elegant.Adjust Global Light To adjust the lighting throughout your photo.Artistic Filter To add some artistic boost to your image. Blur To blur your photo with your fingers; this is a strong and accurate touch tool that allows you to adjust your image with exact, subtle control.Better Vignette To create an unmistakable "darkness" around the edge of your photo.Mask To remove a portion of your photo and apply a mask on it.Plasma Glow To make your photo look like the sun is shining on your image. Attract To create a balance between the types of shadings.Darkest Stock To make photos appear deep, rich and muted. Borderless Graphics To remove the borders on your graphic to enhance its appearance.Stitching To stitch a number of images together.Magic Eraser To disengage or soften a portion of a photo; the magic of the eraser makes it easy to remove the area of a photo where you are not happy with the results.Red-Eye Removal To remove red eye from your subjects, very quickly.Live ICC To ensure accurate color management and color profile match.Fix Color To fix critically dented skin tones, remove yellowing, and even restore red-eye and seapoint to achieve great-looking photos and videos.New Shape Tools To turn fuzzy lines into sharp lines.

## **Download Photoshop 2022 (version 23)Activation Code Registration Code {{ lifetime releaSe }} 2022**

We hope this video tutorial will help you to understand the powerful tools that are available within the Adobe Creative Cloud. After you've played with the Basic functions, you can get even more creative with the use of Photoshop. Add filters, comic book-like effects, and more. You can also run tutorials specific to a certain latest version of Photoshop, but the changes in version CS6 are less than those in lightroom. In addition, it's often possible to use older versions of the application to edit earlier versions of files. One of the fastest ways to learn Adobe Photoshop is to create your own projects. These projects can include publicly available files, but is also a great opportunity to improve your proficiency and understanding of the software. Just as you got away from the Blender tutorials, you can start to journey into the world of Lightroom & Photoshop. With a little patience and the willingness to learn, get ready to start running your own editing projects. If you're ready to start running your own projects, then go to Teachshop.com and purchase Lightroom or Photoshop. Remember, owning your own copy of a program means you have access to the latest updates and new features, as well as the ability to customize your workflow as you learn. You'll need to create the Cogs from scratch. To do this:

- Create a new document in Photoshop
- In the Layers panel, select the Cogs in the Tools panel.
- Click the square with the '+' sign to add a Cog.
- In the Layers panel, click and drag the Cog to the layer you want to apply the filter to. The Cog will turn into your new filter of choice.

933d7f57e6

## **Photoshop 2022 (version 23) Download (LifeTime) Activation Code Torrent (Activation Code) Windows 10-11 64 Bits {{ lifetimE patch }} 2022**

Photoshop is vector based and it allows you to create neat, clean graphics that are easily editable and adjustable. It may be slightly prohibitive to buy a \$1,199 CC subscription to create these polished graphics, but for web designers, it is an easy choice. Creative Cloud users get even more for their money. Photoshop offers you cross-platform compatibility, personal access, and more. Photoshop has a great selection of retouching plugins for both web and design enthusiasts. And it's for Photoshop expert who wants to do their fine retouching. Web developers can work faster with fewer clicks and get image effects that work out of the box. Designers and photographers can get even more out of their retouching by using Photoshop's robust selection tools to create cropped, rotated, or even resized effects. Photoshop's ability to create effects and collages is great. A single click can create a stunning piece for you to use in a run, web, or social media post. The desktop site allows you to get creative on multiple projects at once with drag-anddrop editing. You can also print a collage as a postcard and share it with your friends. Other features include the ability to upload and export photos to your favorite service from your browser, or studio-quality printing. You can even connect a webcam to your system and achieve even higher quality photos. The Adobe Photoshop program spans a spectrum of tools. It can run on the desktop, from a standalone app to apps with tighter integration with the operating system. Photoshop is most popular as a standalone app. Most other tools can run within a browser.

free download photoshop for windows 10 32 bit free download photoshop windows xp free download photoshop windows free download photoshop water reflection action free download adobe photoshop for windows 7 64 bit full version free download adobe photoshop for windows 7 laptop free download adobe photoshop for windows 7 32 bit full version free download photoshop for laptop windows 7 free download photoshop latest version for windows 7 64 bit free download photoshop latest version for windows 7

If it's a photo you need to retouch, you'll be able to apply your retouching skills on any layer with the new Healing Edge tool found in the selections panel. Other experimental tools that are in the works include a new pencil tool, mind mapping,

radial perspective transform and more. Check out the video below for a quick preview:

Get a sneak peak at some of the tools that are coming to the next version of CS6 in the pipeline. From workflows to what's happening in Photoshop to future plans for ports to iOS and the future of Omnivore, we've got it all. This is a must-read for all Photoshop users. If you're still deciding if you should stick with Photoshop or switch to Pixelmator, it's an easy decision. Pixelmator is a clone of Photoshop with significant limitations; it's not really designed for serious work. The results are less polished, but the program is light years more powerful, allowing you to zoom in to pixel-level detail without giving up on the overall effect. If you choose to do Photoshop massive amounts of complex work, Adobe's massive learning curve—which is extremely steep at first—will cost you plenty in time and new feature updates. But after you've spent more than a year learning Photoshop, you can perform useful tasks at an incredible pace. That's because the program has plenty of features and advanced features that are sure to impress. You're likely to use these features enough to justify the learning curve. Photoshop is a trippy program, for sure. But it's a great image editing and creation tool for smallbusiness owners who want to meet tight deadlines with ease. There's no doubt about this. You'll have to spend some time learning its edges, and that's not always a fun thing to do, but if you do, you'll be able to push through with speed and precision.

You will learn how to use the most enough Photoshop features in this book. However, it's not a book solely for Photoshop CC users. The book is also written in a way that will help you to use Photoshop from all editions - CS6, CS5, CS4, CS3, CS2, CS1... Adobe Photoshop CC is the most used version of Photoshop. It has the most recent versions and lots of items from the menu. In this way, you can learn most features from the book by using Photoshop CC: Adobe Creative Cloud (CC) members now have access to Photoshop for iPad, a new mobile app that brings professional-level image editing to the tablet. Photoshop for iPad delivers a whole new generation of power and quality on the go and is optimized for multitasking. With Photoshop for iPad, users will be able to get creative anywhere, delivering powerful tools wherever they need them. LA JOLLA, Calif.-- (BUSINESS WIRE)-- Today, Adobe (Nasdaq:ADBE) announced enhancements to Photoshop that enhance its power to edit and create images across surfaces. With these new features, Photoshop is able to recognize larger artwork and now better serves as a true desktop replacement app for designers and photographers who are used to working on their laptops and surfaces. The new features empower

users to edit and create across any screen. Photoshop is part of the Adobe Creative Cloud, which includes other popular tools such as Adobe Illustrator, Photoshop Lightroom and Adobe Dreamweaver. Photoshop Creative Cloud allows users to work on image and graphic content from anywhere.

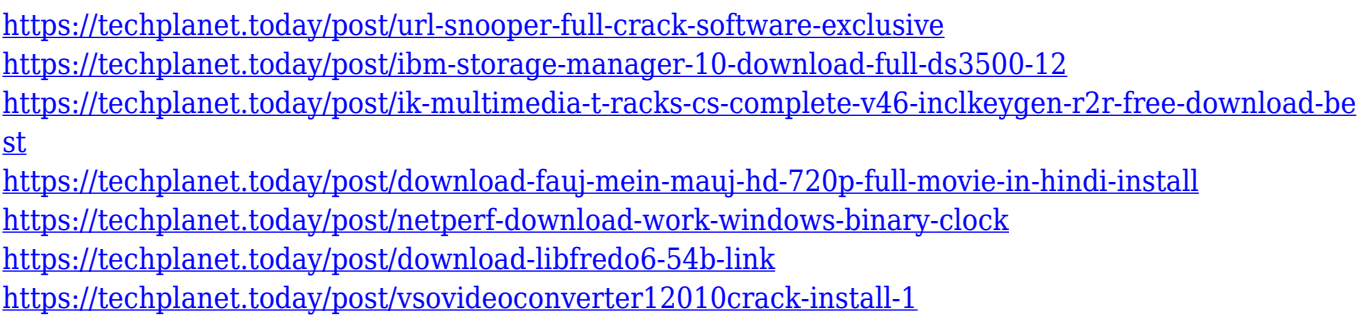

Photoshop is the king of digital photo-editing software. With its user-friendly interface, powerful features, and excellent learning curve, Photoshop has been the choice of professionals for more than 20 years. It enables you to do everything from basic image-editing tasks to advanced compositing and retouching. Photoshop is a raster-based image-editing program, which means it doesn't handle vector or graphical data, but relies on a grid system to organize pixels into a frame of reference. For designers and artists, this means you need to have Adobe Illustrator and Adobe InDesign on hand, as well as Adobe Photoshop for the raster-based editing. Adobe Photoshop was introduced in 1991 as the first professional-level photo editing software. Since then, Adobe Photoshop has remained the industry standard due to its ease of use, feature set, powerful tools, intuitive interface, and impeccable support for most file types and media. With its easy-to-use interface, simple workflow and thousands of professional-grade editing tools, Photoshop is the go-to software for many graphic designers and photographers. Adobe Photoshop is a powerful and widely used image editing and printing programs. In addition to providing you with sophisticated image editing capabilities, it provides you with a complete editing environment including applications for image enhancement and printing. It is usually complemented by Adobe Photoshop Lightroom, Adobe's main image management system.

<https://thexkids.org/wp-content/uploads/2022/12/illvirn-1.pdf>

<https://dialinh.com/photoshop-2022-download-free-keygen-64-bits-2023/>

[https://openaidmap.com/adobe-photoshop-2021-version-22-2-torrent-serial-number-full-torrent-for-m](https://openaidmap.com/adobe-photoshop-2021-version-22-2-torrent-serial-number-full-torrent-for-mac-and-windows-2022/) [ac-and-windows-2022/](https://openaidmap.com/adobe-photoshop-2021-version-22-2-torrent-serial-number-full-torrent-for-mac-and-windows-2022/)

<http://www.cryptofxinsider.com/wp-content/uploads/2022/12/bernlies.pdf>

[https://seecurrents.com/wp-content/uploads/2022/12/Download-free-Photoshop-2022-Version-2311-L](https://seecurrents.com/wp-content/uploads/2022/12/Download-free-Photoshop-2022-Version-2311-License-Key-Full-With-License-Code-For-Windows-2.pdf) [icense-Key-Full-With-License-Code-For-Windows-2.pdf](https://seecurrents.com/wp-content/uploads/2022/12/Download-free-Photoshop-2022-Version-2311-License-Key-Full-With-License-Code-For-Windows-2.pdf)

<https://www.aniwin.com/wp-content/uploads/Adobe-Photoshop-CS5-Licence-Key-X64-2023.pdf> <http://saturdaysstyle.com/?p=16833> <https://luxepropertiesnw.com/wp-content/uploads/2022/12/livpea.pdf> [http://quitoscana.it/2022/12/24/download-free-photoshop-2021-version-22-1-0-torrent-activation-code](http://quitoscana.it/2022/12/24/download-free-photoshop-2021-version-22-1-0-torrent-activation-code-torrent-activation-code-x32-64-last-release-2023/) [-torrent-activation-code-x32-64-last-release-2023/](http://quitoscana.it/2022/12/24/download-free-photoshop-2021-version-22-1-0-torrent-activation-code-torrent-activation-code-x32-64-last-release-2023/) <http://unyfac.org/?p=3374>

The Adjustment Panel is an important panel that can be used to make adjustments in an image. The Adjustments Panel can be used to remove unwanted elements in the image. "Adjustments" in Photoshop also include the effects like Hue/Saturation, Black & White and Color Balance. Shape Tools: The rectangular shape tools are ideal to select a region of any shape with ease and edges. They can be used as a single shape tool or double traced to create a specific shape out of a path. You can select a specific shape tool very easily and change the size of the shape by clicking on the handles and drag it. The shape tool appears as a rectangle by default when you first use it. You can edit the shape tool by clicking on the shape tool with the keyboard and then move it with the arrow keys and change its size with the mouse buttons. To deselect the shape, double click on it or press delete. Stroke Paths: The stroke tool allows you to conveniently define shapes with paint strokes or paths. The paths can be precisely feathered or nonfeathering. The easiest way possible to draw and fill paths is through the Stroke Path window. With the Stroke Path dialog box, you can easily draw and fill any shape in the background. You can also create paths by using shapes and with the addition of the marquee tools and mask tools. To add more options, you will bring up the Stroke Path information window. Here, you will find the options to feather, color and also add or subtract a stroke.